Q++ World Clocks Desktop Wallpaper Crack Free (Latest)

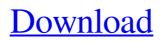

# **Q++** World Clocks Desktop Wallpaper Crack License Key For Windows [Updated]

This desktop wallpaper shows a discreet but quite sophisticated world map showing the local time in a selection of 55, user customizable, cities from a built-in list of over 3500 cities. Automatically calculates summer time changes, and times relative to your current location. Also shows which cities are in in darkness, or daylight or twilight. Automatically adjusts to your screen resolution. This is a very easy concept, all you have to do is to find a copy of wallpaper-manager (it's included in the Ubuntu repositories) and then configure it according to your needs. The installation process is quite simple and straightforward (I used it on Mint Linux 14, but it should work on other distributions as well, and obviously works on Ubuntu 14.04 (and of course below). Run Ubuntu Software Center and search for wallpaper-manager (you can select on the right bottom the filter "Deb packages"). Install that application. It will automatically add a few dependencies (among them GTK+3 libraries) After installing the software, you should find a new entry on your Applications menu, called "Desktop Wallpaper" You have to log out and login, but the first time you do that, a dialog pops up asking you to choose the alternate wallpaper. The alternate wallpaper will be set as your new desktop background. In order to change the screen resolution, you can choose the new Wallpaper's size to 2048x1152, etc. To do that, right-click on a desktop wallpaper and select Change Background Properties... I tested this on my own Mint 14 (Ubuntu 14.04) and it worked like a charm. Hope that is useful for you. If you want to test it before, it's free to download a copy from the Ubuntu Software Center. It is very portable, it doesn't require an internet connection and, it adds a new theme to your desktop. There are a lot of great wallpapers out there, but this one suits perfectly for any occasion. A: check out Beautiful Wallpaper Q: How to check for an array of blocks in a variable (controller, model, helper) How do i check if a variable is an array of blocks? I tried the following, but this seems to check the variable type as an array of blocks. var isArrOfBlocks = false; if ( // if variable has an array of blocks type

### Q++ World Clocks Desktop Wallpaper X64 (2022)

Q++ World Clocks is a Windows Desktop Wallpaper that will not scare children, can also be used to store configuration and help you remember the important world clock times. This excellent and beautiful wallpaper provides the user with a colorful view of the world in which you are on. Monokai Light World Clocks Description: From the

original day and night clocks to the new twilight sunrise clocks and sunset clocks, our new Monokai Light World Clocks desktop wallpaper is new modern style clocks that depict the world around us in light. New angular clock faces are the center of each desktop wallpaper panel. And each clock face is illuminated from within to bring forth the magic of the clock. All of the clocks are shown off with a modern day feel using the original analog style. Computer Central World Clocks Description: Computer Central World Clocks desktop wallpaper is new fantastic clocks, that depict the world around us in light. A group of two way zoom clocks, show the time in the daylight, the night, or twilight. One clock is dark, one is light. Rotating clock faces are the center of each desktop wallpaper panel. Computer Central World Clocks desktop wallpaper shows the time in the light, dark, or twilight of the daylight to the night. Each clock is lighted from within to bring forth the magic of the clock. All of the clocks are shown with a modern day feel using the original analog style. World Clock Wallpaper Description: World Clock Wallpaper, which is the clock with a world map, shows the local time in a selection of over 2800 cities. World Clock Wallpaper wallpaper automaticaly calculates summer time changes and adjusts to your screen resolution. Summer Time Wallpaper Description: Summer Time Wallpaper, which is the clock with a summer map, shows the local time in a selection of over 3500 cities. Automatically calculates summer time changes, and adjusts to your screen resolution. Sunrise World Wallpaper Description: Sunrise World Wallpaper, which is the clock with a summer map, shows the local time in a selection of over 3500 cities. Automatically calculates summer time changes, and adjusts to your screen resolution. Free Christian World Wallpaper Description: Free Christian World Wallpaper, which is the clock with a world map, shows the local time in a selection of over 2800 cities. World clock shows the time in light, dark, or twilight. Rotating clock faces are the center of each desktop wallpaper panel. Each clock is lighted from within to 6a5afdab4c

## Q++ World Clocks Desktop Wallpaper [April-2022]

\*Quassel+ (Q+) is a cross-platform, distributed chat client, with advanced IRC, ICQ, MSN and Yahoo! protocols support. \*Q1 Plus is an advanced personal organizer, it allows you to keep track of all your contacts and activities. It helps you organize your busy life with appointments, meetings, tasks, events, journals and more. Your tasks can be managed easily. You can also use Q1 Plus as a trusted friend that will help you stay organized. You can share your life with Q1 Plus and send your friends photos, information and reminders. Q1 Plus will help you manage your life better with its features such as tags, calendar, journal, contacts, notes, todo list, task managers, and much more. \*Q+, a modern IRC client that is the result of the combination of three wonderful IRC clients: Q1 Plus, Q3.5, and Q5.Q1+ Features: \*Multiple channels are supported for each protocol. \*Multi-line chats. \*Messages are stored per chat/user. \*Detailed chat logs are supported. \*Faster loading time. \*High-level of customization. \*Record mode. \*Image/Video sending. \*Video conference mode. \*Smart grouping. \*Q1+ Assistant - personal assistant. You can ask questions and type what you want to get your answer directly in the chat window. \*Web browser mode - Q1+ is Web browser that allows to view normal Web pages in a text-only mode, thus useful when text-only pages are required such as some IRC and mailing list pages, or when using terminal applications such as a shell, or the reading of remote documents, etc. \*Office mode -Q1+ can be used as a basic office application, and emulate its look and feel and create Office documents on the fly. \*Markdown editor - in what was previously "QuasselWeb", you can now write directly in the chat channel and easily switch to a Markdown editor if you want. \*Block-quote mode - when writing in Q1+ Markdown editor, press CTRL-B and write what you want to quote. In Markdown editor, press CTRL-D and in the channel chat box type "blockquote" and press TAB. \*Lightning-fast, no-glitch, unlimited disk caching - I promise - there is no more flickers after typing,

### What's New In Q World Clocks Desktop Wallpaper?

Add a unique feeling to your desktop. Choose from our collection of high-resolution desktop wallpapers, or download and place your own. With a library of over 1000 desktop wallpapers, you are sure to find a perfect fit for your needs. These colorful, eye-catching wallpapers come in three popular sizes: 1024 x 600 pixels, 1440 x 900 and 1280 x 800. Furthermore, with these wallpapers you also have the option to set the wallpaper position. We have built in the ability to set your wallpaper in the top, bottom, left, right,

center or a 4 way in any of the three popular screen sizes. We have also added the ability to burn your favorite desktop wallpapers directly to a CD or DVD. Cities CityWisdom provides about 100,000 cities worldwide and in some cases cities from neighboring regions that are included in the regions set on the map. Cities are only displayed for a few regions, because we assume the additional burden. The geodetic Google Map shows the state of the earth and the area of influence of the Moon, Sun and other heavenly bodies. The Google Maps Satellite view takes you to a beautiful (and free) satellite picture of the earth. The Google Earth shows 3D pictures of the earth, with or without a time sync and permits navigation. Search Results CityCityWisdom provides about 100,000 cities worldwide and in some cases cities from neighboring regions that are included in the regions set on the map. Cities are only displayed for a few regions, because we assume the additional burden. The geodetic Google Map shows the state of the earth and the area of influence of the Moon, Sun and other heavenly bodies. The Google Maps Satellite view takes you to a beautiful (and free) satellite picture of the earth. The Google Earth shows 3D pictures of the earth, with or without a time sync and permits navigation. Remarkable City Weather Forecasts (World Map) is a wonderful world map that shows the exact weather forecast for all cities in the world. It also shows the weather forecast for the next five days. In the past, you were able to choose the cities but the range of locations is now much bigger. You can now choose from over 10,000 cities from all continents. Maps how many cities you can choose from and offers the cities individually in groups. The forecast takes place for the next five days. With the forecast the weather at the location with the highest chance of development (the most cloudy places). Each day you

## System Requirements:

Minimum system requirements to play Quake 3 Arena: Windows XP Intel Pentium 4 or better, 3.0 GHz or better Windows Vista Minimum system requirements to play Quake 3 Arena on Windows Vista: Quake 3 Arena is a multiplayer first-person shooter. Use the Quick

https://csermoocf6ext.blog/wp-content/uploads/2022/06/ramantoolset.pdf https://now.jumpeats.com/upload/files/2022/06/soVbxuKcRbX3Fz8H6Imd\_08\_e443c632a9d1d7f7bf0b7 95b8dbad283\_file.pdf http://pariswilton.com/?p=1965 http://orbeeari.com/?p=10610 https://lll.dlxyjf.com/upload/files/2022/06/gDapuhQGjXAIvRUNpdWY\_08\_8f8bb2977de76548ed68cdb 730138b73\_file.pdf https://www.manchuela.wine/wpcontent/uploads/2022/06/SevenZipSharp\_Crack\_Full\_Product\_Key\_Download\_For\_PC.pdf https://freelance-difference.com/wp-content/uploads/2022/06/Graph\_Data\_Extractor.pdf https://www.hoursmap.com/wpcontent/uploads/2022/06/Alfresco\_Enterprise\_Crack\_WinMac\_Updated.pdf https://tutorizone.com/wp-content/uploads/2022/06/ListWare.pdf